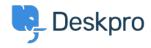

Wissensdatenbank > Using Deskpro > Admin > Help Center > How can I change the display and format of date and time?

# How can I change the display and format of date and time?

Chynah Hayde - 2023-09-06 - Kommentare (0) - Help Center

You can customize the format that Deskpro uses to display dates and times in the Dates and Times section of  $Admin > Help \ Center > Settings.$ 

The formatting will apply to the Agent interface and Help Center.

| Date and Time | Default Timezone          | UTC            | •                         |
|---------------|---------------------------|----------------|---------------------------|
|               | Full date and time format | D, jS M Y g:ia | Fri, 23rd Jun 2023 1:42pm |
|               | Full date format          | D, jS M Y      | Fri, 23rd Jun 2023        |
|               | Date format               | МјҮ            | Jun 23 2023               |
|               | Short date format         | Мј             | Jun 23                    |
|               | Time format               | g:i a          | 1:42 pm                   |

Enter the option under the **format character** column from the table below, that corresponds to the date layout you want to display. Example

The date format M j Y means that when the interface needs to display a date, it will display something like "Jan 1 2017". If you wanted it to display, "1st January 15", you would edit the **Date format** field to read "jS F y".

#### Day

| Format<br>character | Description                                                   | Example output                      |
|---------------------|---------------------------------------------------------------|-------------------------------------|
| d                   | Day of the month, 2 digits with leading zeros                 | 01 to 31                            |
| D                   | A textual representation of a day, three letters              | Mon through Sun                     |
| j                   | Day of the month without leading zeros                        | 1 to 31                             |
| l (lowercase 'L')   | A full textual representation of the day of the week          | Sunday through Saturday             |
| S                   | English ordinal suffix for the day of the month, 2 characters | st, nd, rd or th. Works well with j |
| Z                   | The day of the year (starting from 0)                         | 0 through 365                       |

#### Week

| Format character | Description                                            | <b>Example output</b> |
|------------------|--------------------------------------------------------|-----------------------|
| W                | ISO-8601 week number of year, weeks starting on Monday | 42                    |

# Month

|   | ormat Description                                         | Example output                    |
|---|-----------------------------------------------------------|-----------------------------------|
| F | A full textual representation of a month, such as January | or March January through December |
| m | Numeric representation of a month, with leading zeros     | 01 through 12                     |
| M | A short textual representation of a month, three letters  | Jan through Dec                   |
| n | Numeric representation of a month, without leading zero   | os 1 through 12                   |

## Year

| Format character | Description                          | <b>Example output</b> |
|------------------|--------------------------------------|-----------------------|
| Y                | Full numeric year, 4 digits          | 1999, 2003            |
| у                | A two-digit representation of a year | 99, 03                |

## Time

| Format character | Description                                     | Example output |
|------------------|-------------------------------------------------|----------------|
| a                | Lowercase Ante meridiem and Post meridiem       | am or pm       |
| A                | Uppercase Ante meridiem and Post meridiem       | AM or PM       |
| g                | 12-hour format of an hour without leading zeros | 1 through 12   |
| G                | 24-hour format of an hour without leading zeros | 0 through 23   |
| h                | 12-hour format of an hour with leading zeros    | 01 through 12  |
| H                | 24-hour format of an hour with leading zeros    | 00 through 23  |
| i                | Minutes with leading zeros                      | 00 to 59       |
| S                | Seconds, with leading zeros                     | 00 through 59  |

#### Timezone

| Format character | Description                                                               | Example output                         |
|------------------|---------------------------------------------------------------------------|----------------------------------------|
| I (capital i)    | Whether or not the date is in daylight saving time                        | 1 if Daylight Saving Time, 0 otherwise |
| 0                | Difference to Greenwich time (GMT) in hours                               | +0200                                  |
| P                | Difference to Greenwich time (GMT) with a colon between hours and minutes | +02:00                                 |

# Full Date/Time

| Format character | Description             | Example output                 |
|------------------|-------------------------|--------------------------------|
| С                | ISO 8601 date           | 2004-02-12T15:19:21+00:00      |
| r                | RFC 2822 formatted date | Thu 21 Dec 2000 16:01:07 +0200 |

- Tagsdate
- <u>localization</u>
- <u>time</u>